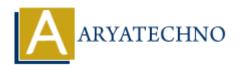

# PHP MCQs - 4

**Topics**: PHP

Written on March 18, 2024

- 31. Which of the following PHP superglobals contains information about files uploaded to the server?
  - A) \$ FILES
  - B) \$ POST
  - C) \$ GET
  - D) \$ SESSION

Answer: A) \$\_FILES

- 32. What is the purpose of the htmlspecialchars() function in PHP?
  - A) Converts special characters to HTML entities
  - B) Escapes special characters in a string to prevent XSS attacks
  - C) Removes HTML tags from a string
  - D) Converts HTML entities to special characters

# Answer: B) Escapes special characters in a string to prevent XSS attacks

- 33. Which of the following is not a valid method of including PHP code within HTML?
  - A) <?php ... ?>
  - B) <? ... ?>
  - C) <?php ... ?>
  - D) <?= ... ?>

Answer: B) <? ... ?>

- 34. What is the purpose of the unset() function in PHP?
  - A) Deletes a file from the server
  - B) Removes a session variable
  - C) Destroys the current session
  - D) Removes a variable or array element

#### Answer: D) Removes a variable or array element

- 35. Which PHP function is used to format a timestamp into a more readable date and time?
  - A) date()
  - B) time()
  - C) mktime()

• D) strtotime()

## Answer: A) date()

- 36. What does the array\_keys() function in PHP do?
  - A) Returns all the values of an array
  - B) Returns all the keys of an array
  - C) Returns the number of elements in an array
  - D) Reverses the order of elements in an array

# Answer: B) Returns all the keys of an array

37. What is the output of the following code snippet?

echo strlen("Hello World!");

- A) 11
- B) 12
- C) 10
- D) 13

## Answer: C) 11

- 38. Which of the following is used to declare a constant in PHP within a class?
  - A) const
  - B) define()
  - C) constant()
  - D) var()

#### Answer: A) const

- 39. What is the correct way to check if a function exists in PHP?
  - A) function exists()
  - B) exists function()
  - C) check function()
  - D) is function()

### **Answer: A) function\_exists()**

- 40. What does the array pop() function in PHP do?
  - A) Adds an element to the end of an array
  - B) Removes the first element from an array
  - C) Removes the last element from an array
  - D) Returns the last element of an array

## Answer: C) Removes the last element from an array